# **Performance (III) & Intro/ Memory Hierarchy**

Hung-Wei Tseng

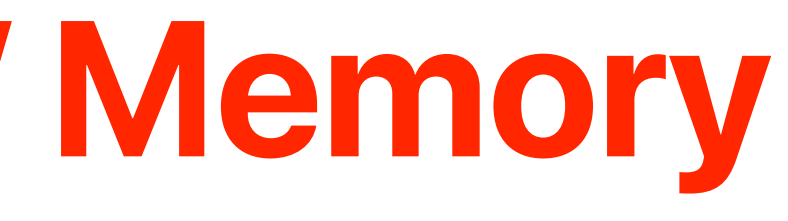

# **Recap: von Neumman Architecture**

### **Processor**

**Storage**

## **Program**

nstructions **Instructions**

**0f00bb27 509cbd23 00005d24 0000bd24 2ca422a0 130020e4 00003d24 2ca4e2b3**

**00c2e800 00000008 00c2f000 00000008 00c2f800 00000008 00c30000 00000008 Data**

 $\sqrt{ }$ 

## AYZEN  $(intel)$ **00c2e800**

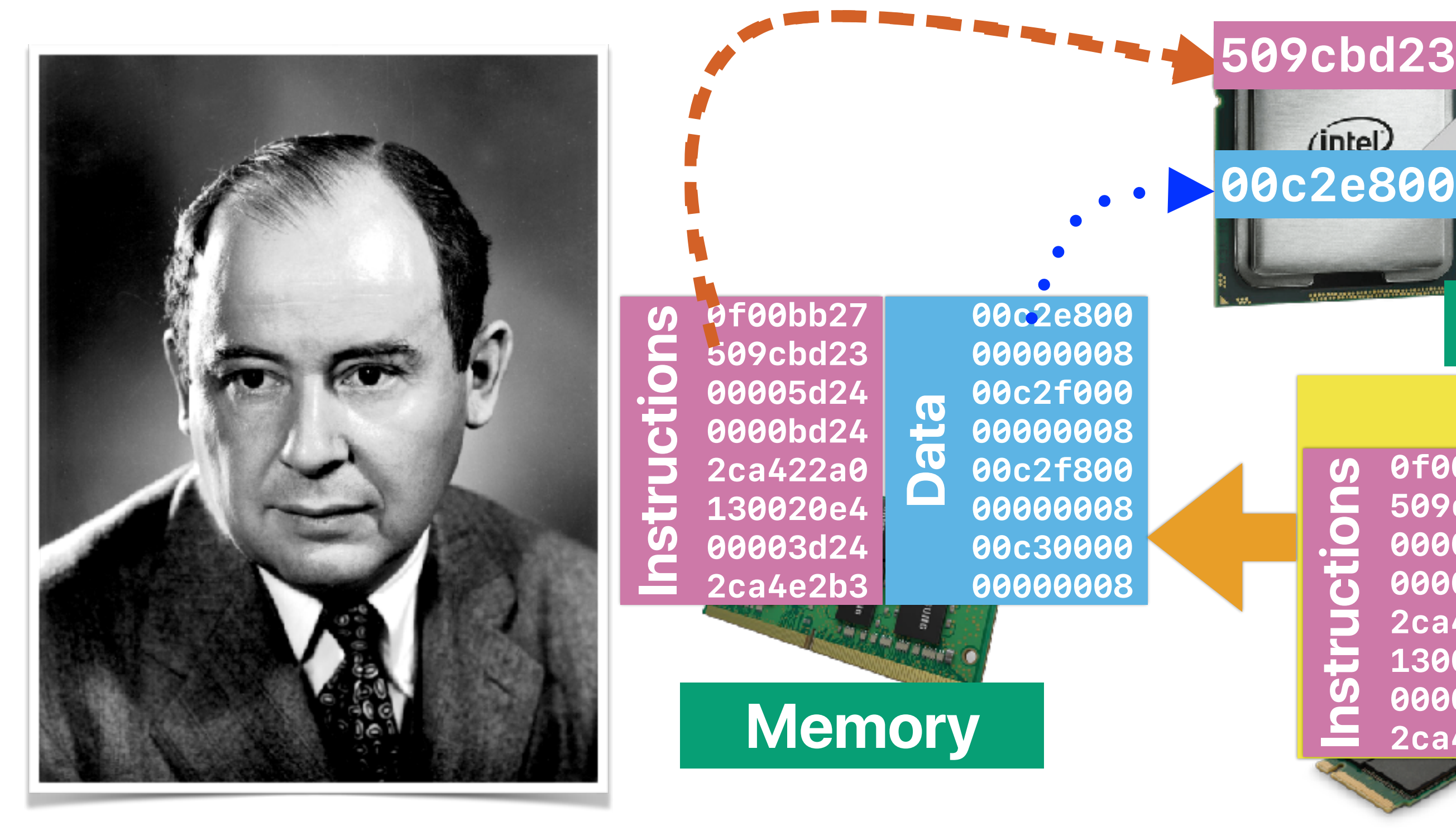

# **Recap: Definition of "Performance"**

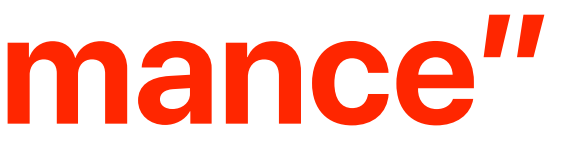

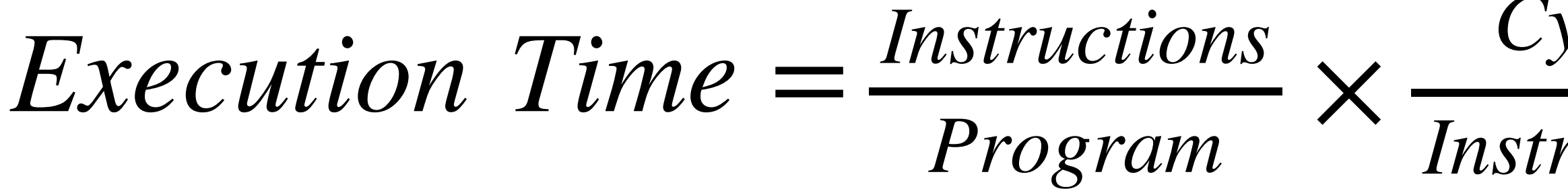

# $ET = IC \times CPI \times CT$

 $1GHz = 10<sup>9</sup> Hz = \frac{1}{10<sup>9</sup>} sec$  *per cycle* = 1 *ns per cycle*  $\overline{F}$  *Frequency*(**i** *.e., clock rate*)

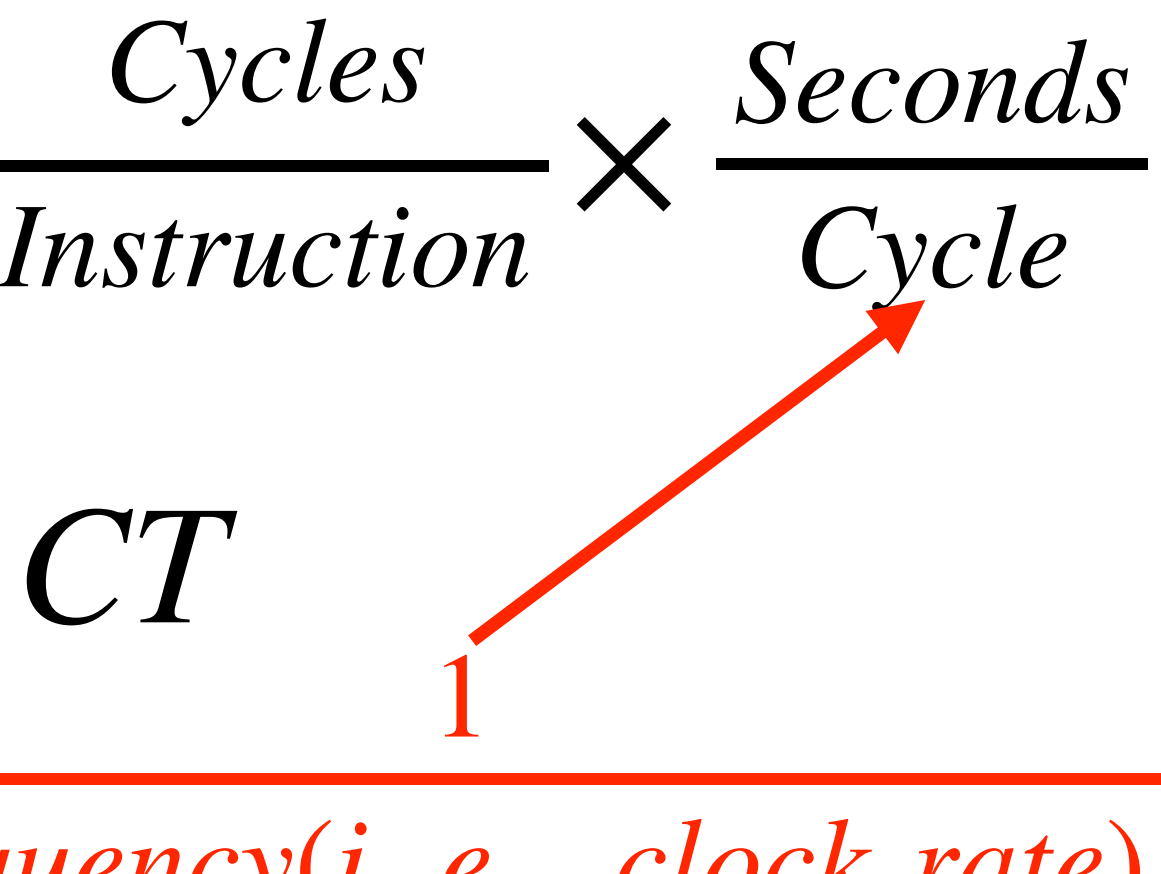

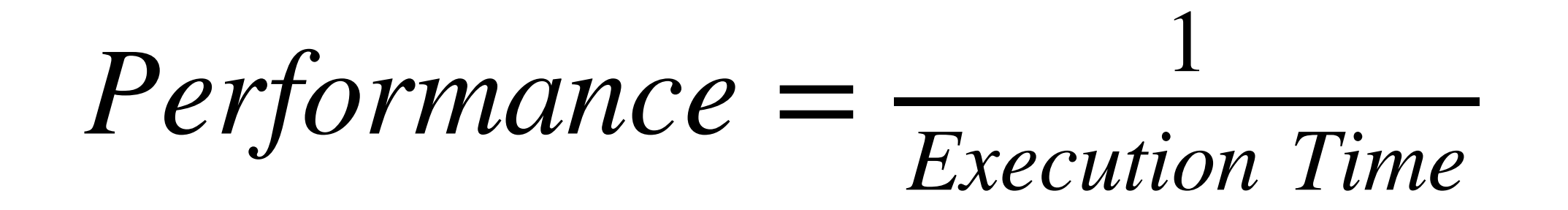

• The relative performance between two machines, X and Y. Y is *n* times faster than X

• The speedup of Y over X

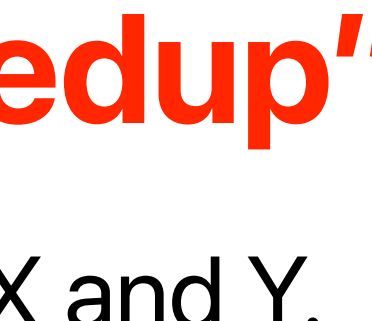

# **Recap: Definition of "Speedup"**

$$
n = \frac{Execution\ Time_X}{Execution\ Time_Y}
$$

$$
Speedup = \frac{Execution\ Time_X}{Execution\ Time_Y}
$$

# **Recap: Amdahl's Law**

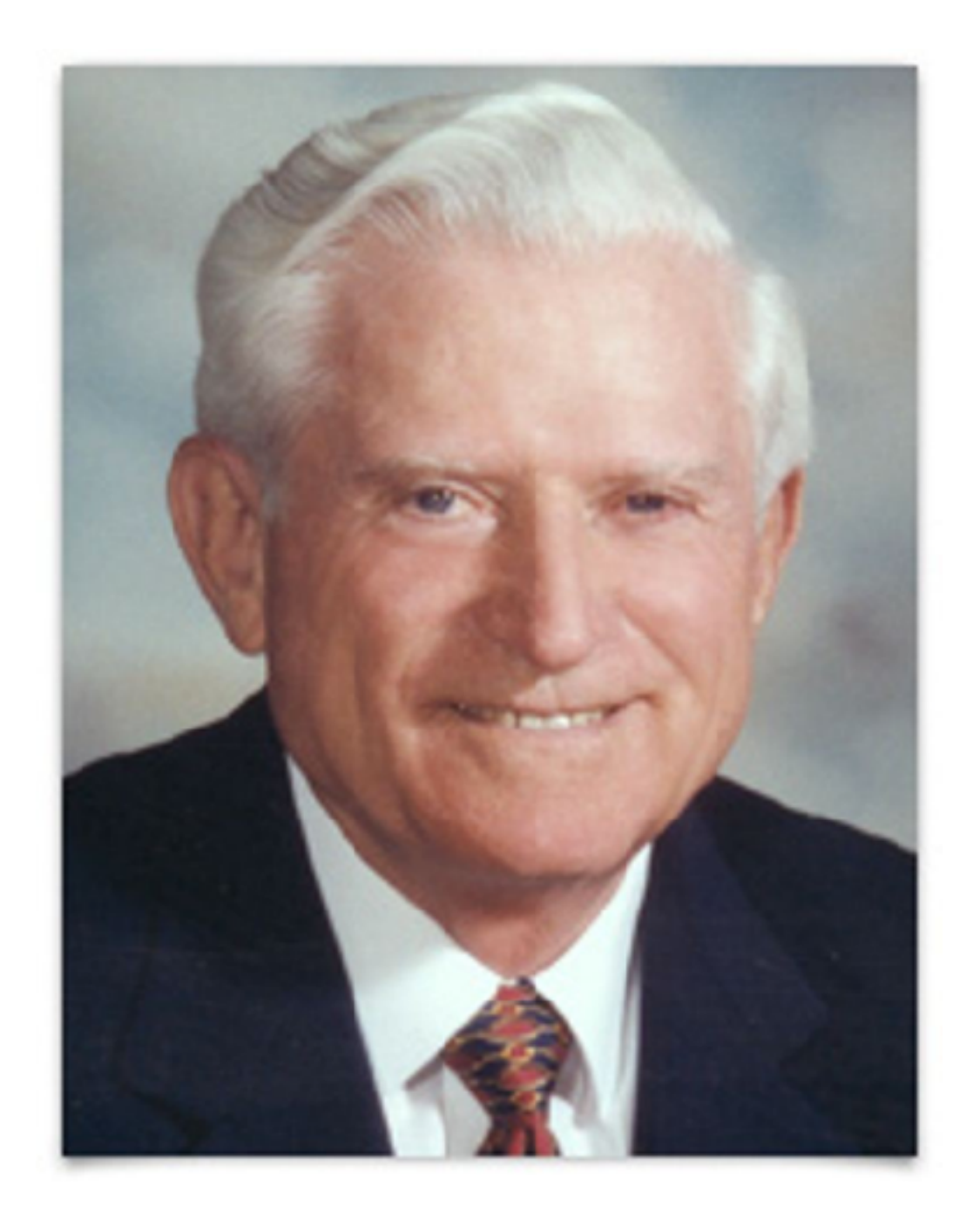

 $Speedup_{enhanced}(f, s) =$ 

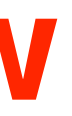

## 1  $(1 - f) + \frac{f}{s}$

*Execution Time<sub>baseline</sub>* 

*f* — The fraction of time in the original program *s* — The speedup we can achieve on f

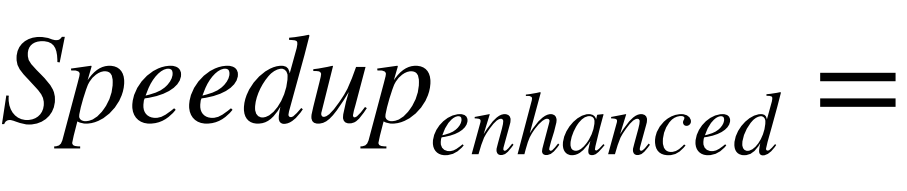

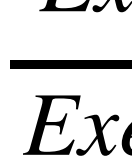

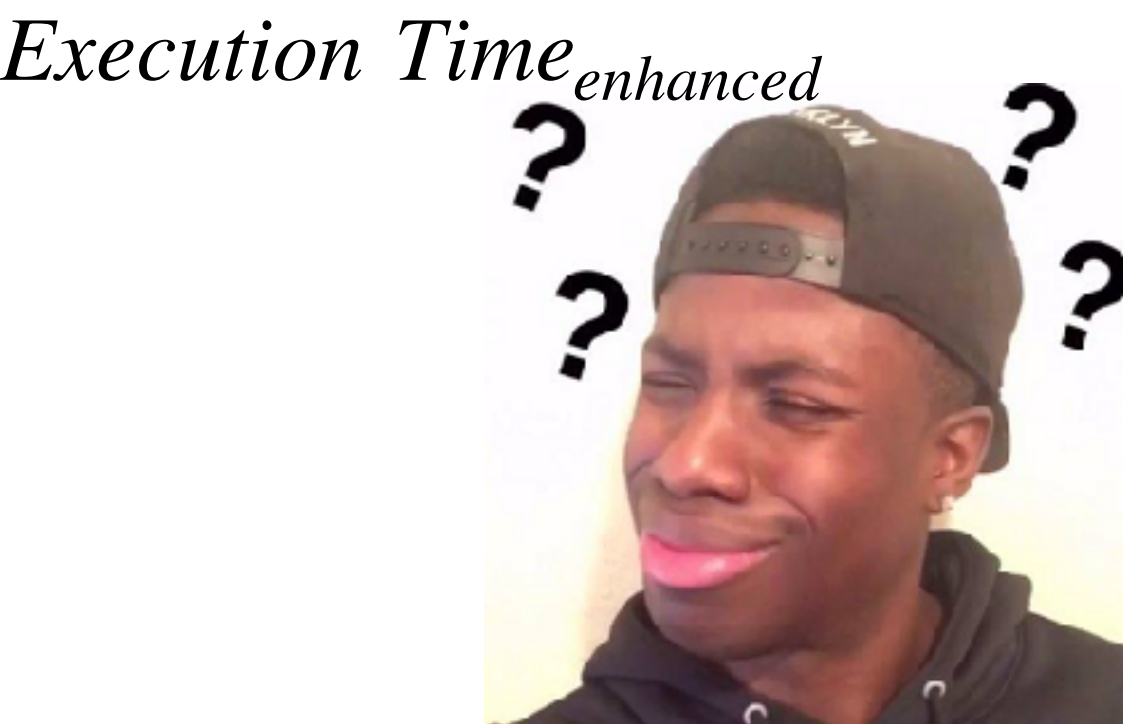

• The maximum speedup is bounded by

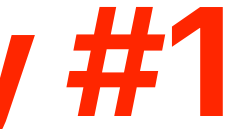

# **Amdahl's Law Corollary #1**

$$
Speedup_{max}(f, \infty) = \frac{1}{(1-f) + \frac{f}{\infty}}
$$
  
Speedup<sub>max</sub>(f, \infty) =  $\frac{1}{(1-f)}$ 

• If we can pick just one thing to work on/optimize

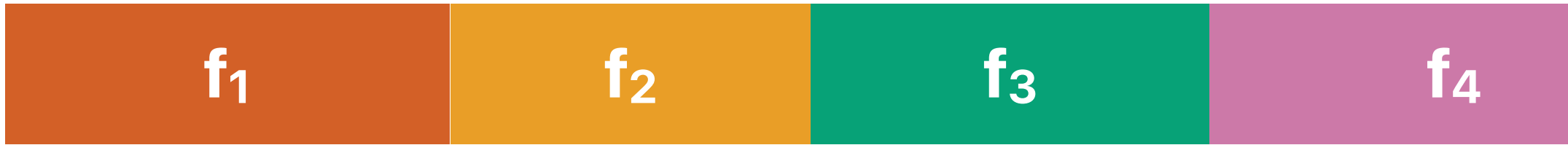

 $Speedup_{max}(f_1, \infty) =$ 1  $(1 - f_1)$  $Speedup_{max}(f_2, \infty) =$ 1  $(1 - f_2)$  $Speedup_{max}(f_3, \infty) =$ 1  $(1 - f_3)$  $Speedup_{max}(f_4, \infty) =$ 1  $(1 - f_4)$ 

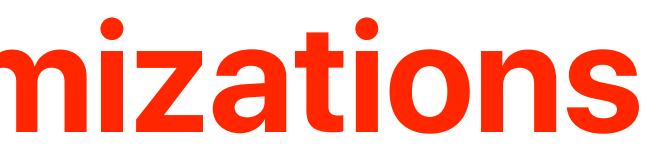

# **Corollary #1 on Multiple Optimizations**

## **f1 f2 f3 f4 1-f1-f2-f3-f4**

## The biggest *fx* would lead to the largest *Speedupmax*!

- When f is small, optimizations will have little effect.
- Common == **most time consuming** not necessarily the most frequent
- The uncommon case doesn't make much difference
- The common case can change based on inputs, compiler options, optimizations you've applied, etc.

# **Corollary #2 — make the common case fast!**

- Amdahl's Law (cont.)
- Fair Comparisons
- Right Metrics
- Introduction to Memory Hierarchy

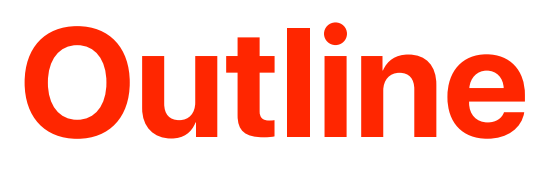

# **Amdahl's Law (cont.)**

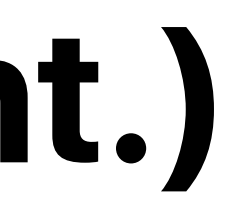

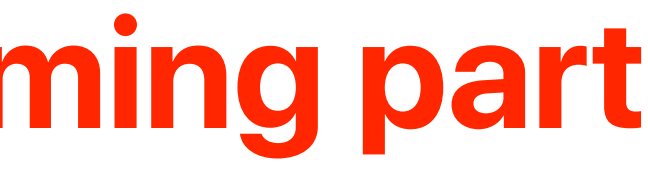

# **Identify the most time consuming part**

- Compile your program with -pg flag
- Run the program
	- It will generate a gmon.out
	- gprof your\_program gmon.out > your\_program.prof
- It will give you the profiled result in your program.prof
- With optimization, the common becomes uncommon.
- An uncommon case will (hopefully) become the new common case.
- Now you have a new target for optimization.
- — You have to revisit "Amdahl's Law" every time you applied some optimization

## **If we repeatedly optimizing our design based on Amdahl's law...**

## **Storage Media CPU CPU**

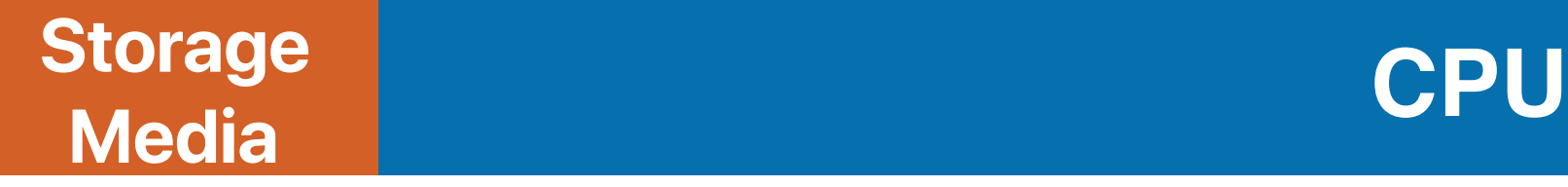

12 Moneta: A High-Performance Storage Array Architecture for Next-Generation, Non-volatile Memories Adrian M. Caulfield, Arup De, Joel Coburn, Todor I. Mollov, Rajesh K. Gupta, and Steven Swanson Proceedings of the 2010 43rd Annual IEEE/ACM International Symposium on Microarchitecture, 2010.

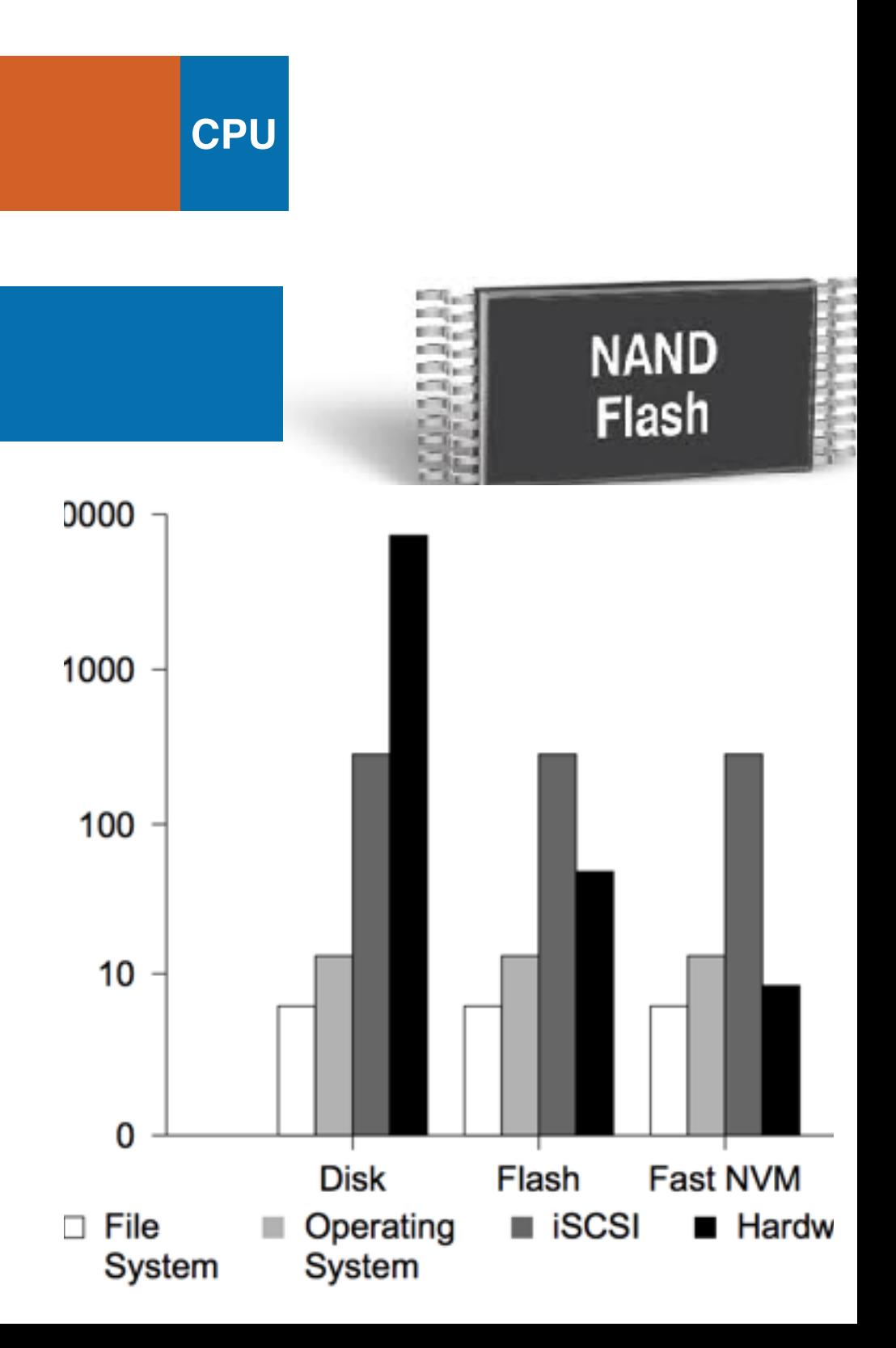

## **Don't hurt non-common part too mach**

- If the program spend 90% in A, 10% in B. Assume that an optimization can accelerate A by 9x, by hurts B by 10x...
- Assume the original execution time is T. The new execution time  $ET_{new} =$  $ET_{old}$   $\times$  90  $\%$  $\frac{1000}{9} + ET_{old} \times 10\% \times 10$  $ET_{new} = 1.1 \times ET_{old}$  $Speedup =$ *ETold ETnew* = *ETold*  $1.1 \times ET_{old}$  $= 0.91 \times$  ......slowdown!

**You may not use Amdahl's Law for this case as Amdahl's Law does NOT (1) consider overhead (2) bound to slowdown**

• Symmetric multicore processor with *n* cores (if we assume the processor performance scales perfectly)

# **Amdahl's Law on Multicore Architectures**

$$
Speedup_{parallel}(f_{parallelizable}, n) = \frac{1}{(1 - f_{parallel})}
$$

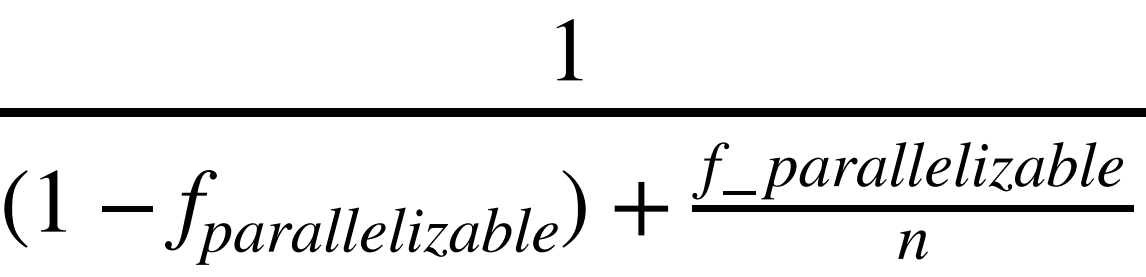

## **Amdahl's Law on Multicore Architectures** https://www.pollev.com/hungweitseng close in 01:00

- Regarding Amdahl's Law on multicore architectures, how many of the following statements is/are correct?
	- က If we have unlimited parallelism, the performance of each parallel piece does not matter as long as the performance slowdown in each piece is bounded
	- က With unlimited amount of parallel hardware units, single-core performance does not matter anymore
	- က With unlimited amount of parallel hardware units, the maximum speedup will be bounded by the fraction of parallel parts
	- က With unlimited amount of parallel hardware units, the effect of scheduling and data exchange overhead is minor  $\mathbf{r}$

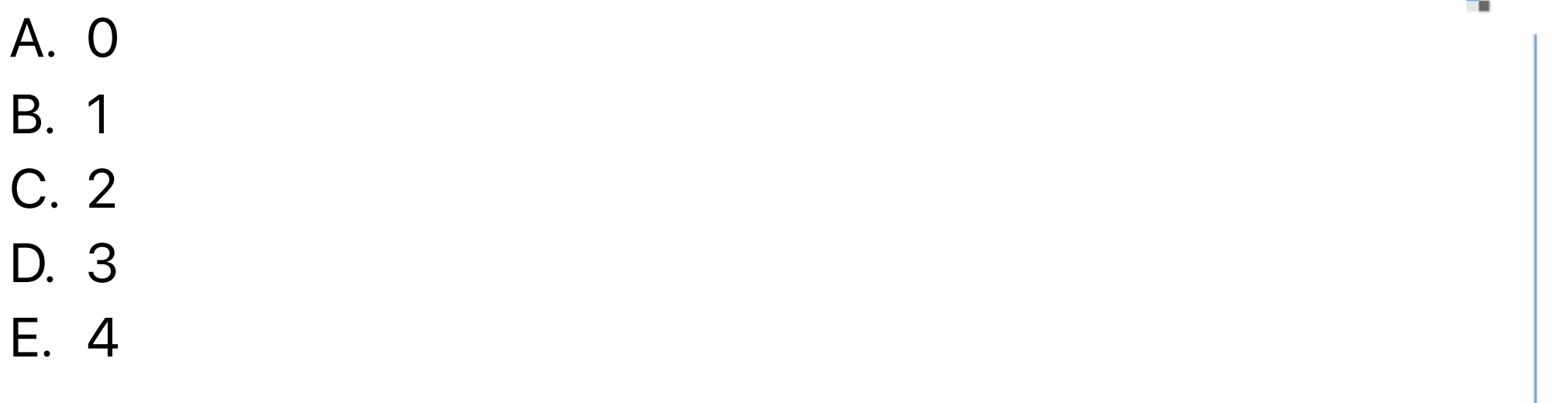

## **Amdahl's Law on Multicore Architectures** https://www.pollev.com/hungweitseng close in 01:00

- Regarding Amdahl's Law on multicore architectures, how many of the following statements is/are correct?
	- က If we have unlimited parallelism, the performance of each parallel piece does not matter as long as the performance slowdown in each piece is bounded
	- က With unlimited amount of parallel hardware units, single-core performance does not matter anymore
	- က With unlimited amount of parallel hardware units, the maximum speedup will be bounded by the fraction of parallel parts
	- က With unlimited amount of parallel hardware units, the effect of scheduling and data exchange overhead is minor  $\mathbf{r}$

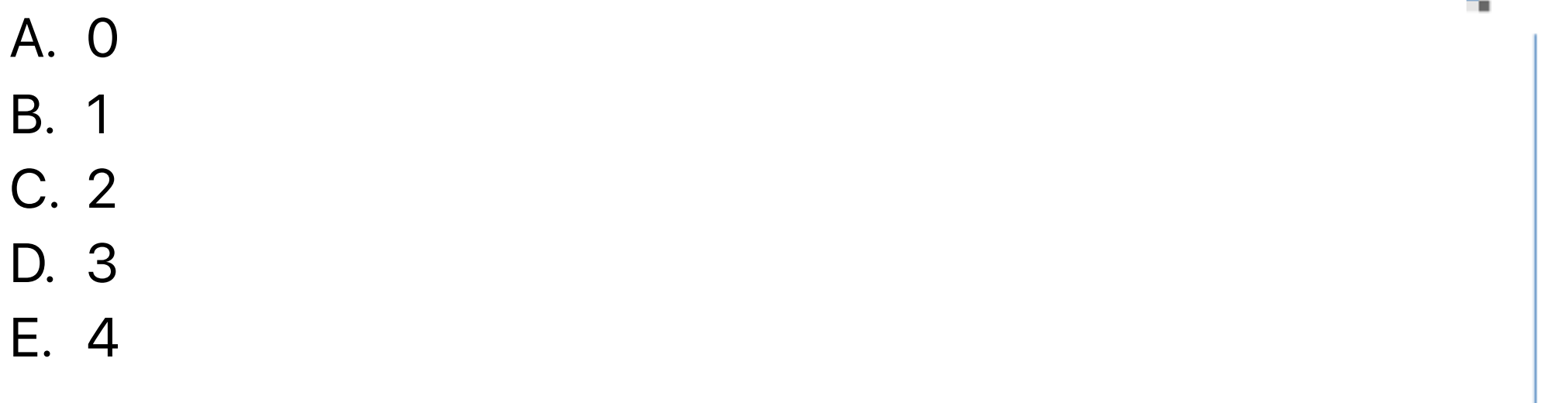

- Regarding Amdahl's Law on multicore architectures, how many of the following statements is/are correct?  $Speedup_{parallel}(f_{parallelizable}, \infty)$  = 1
	- $\bullet$  If we have unlimited parallelism, the performance of each parallel piece does not matter as long as the performance slowdown in each piece is bounded  $(1 - f_{parallelizable}) + \frac{f_{parallelizable}}{g_{0}} \times Speedup(< 1)$
	- 2 With unlimited amount of parallel hardware units, single-core performance does not matter anymore  $Speedup_{parallel}(f_{parallelizable}, \infty)$  = 1
	- $\blacktriangledown$  With unlimited amount of parallel hardware units, the maximum speedup will be bounded by the fraction of parallel parts
	- က With unlimited amount of parallel hardware units, the effect of scheduling and data exchange overhead is minor
	- A. 0
	- B. 1 C. 2
		- D. 3
		- E. 4

# **Amdahl's Law on Multicore Architectures**

# (1 <sup>−</sup> *fparallelizable*) **speedup is determined by 1-f**

- Single-core performance still matters it will eventually dominate the performance
- Finding more "parallelizable" parts is also important
- If we can build a processor with unlimited parallelism the complexity doesn't matter as long as the algorithm can utilize all parallelism that's why bitonic sort works!

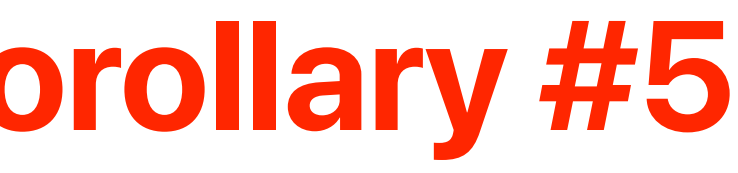

# **Corollary #3, Corollary #4 & Corollary #5**

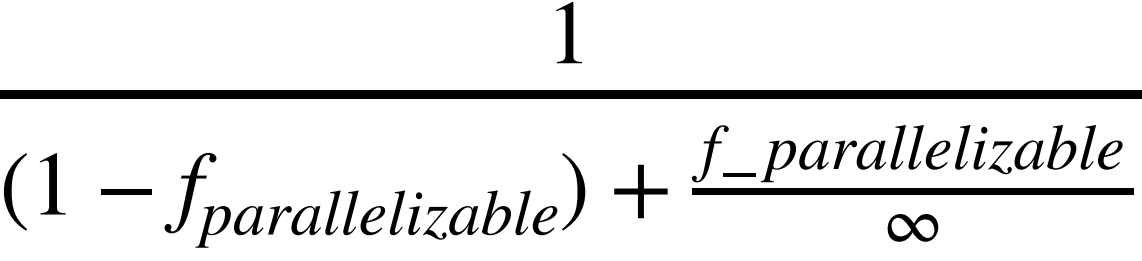

$$
Speedup_{parallel}(f_{parallelizable}, \infty) = \frac{1}{(1 - f_{parallel})}
$$
  
Speedup\_{parallel}(f\_{parallelizable}, \infty) = \frac{1}{(1 - f\_{parallel})}

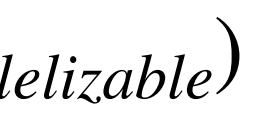

# **"Fair" Comparisons**

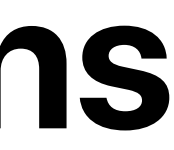

Andrew Davison. Twelve Ways to Fool the Masses When Giving Performance Results on Parallel Computers. In Humour the Computer, MITP, 1995

# **TFLOPS (Tera FLoating-point Operations Per Second)**

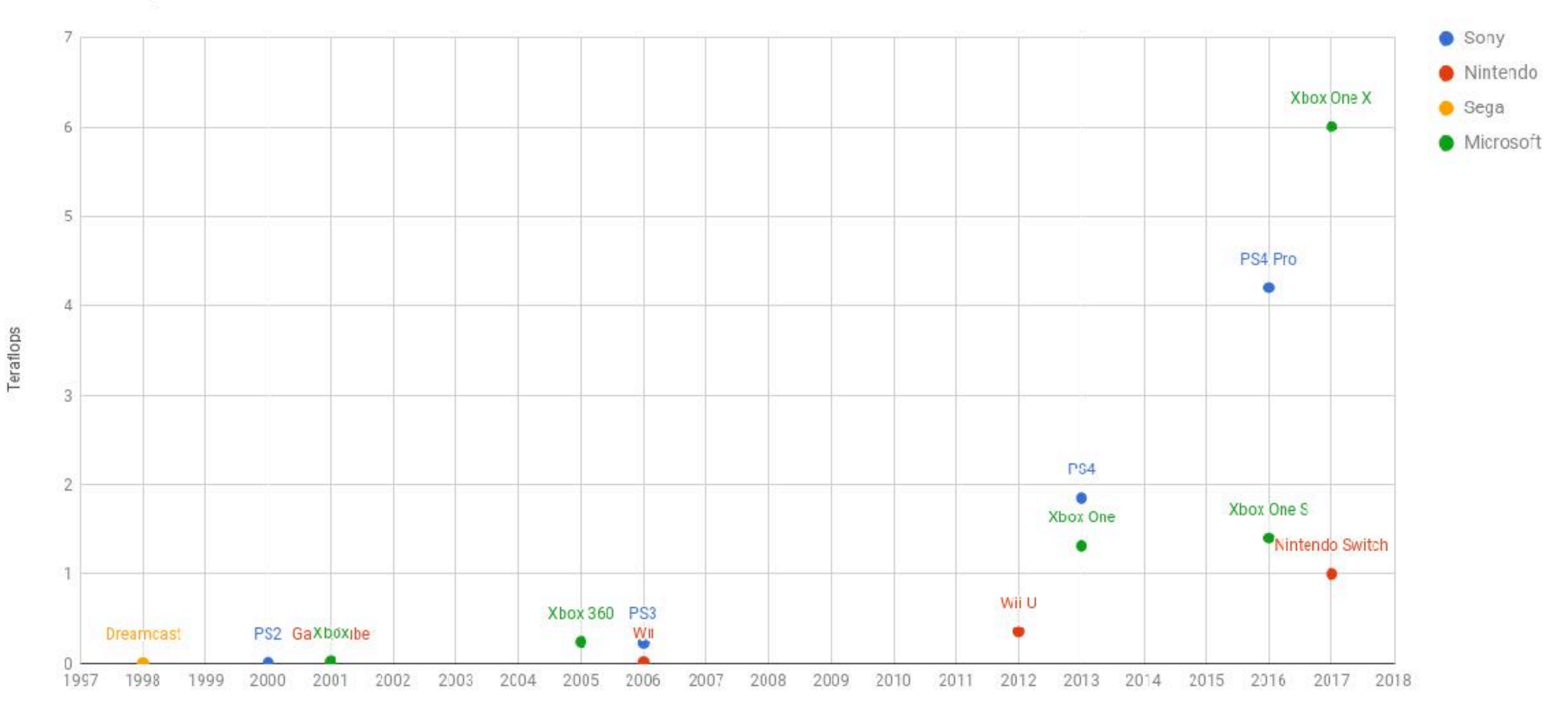

- TFLOPS does not include instruction count!
	- Cannot compare different ISA/compiler
	- Different CPI of applications, for example, I/O bound or computation bound
	- If new architecture has more IC but also lower CPI?

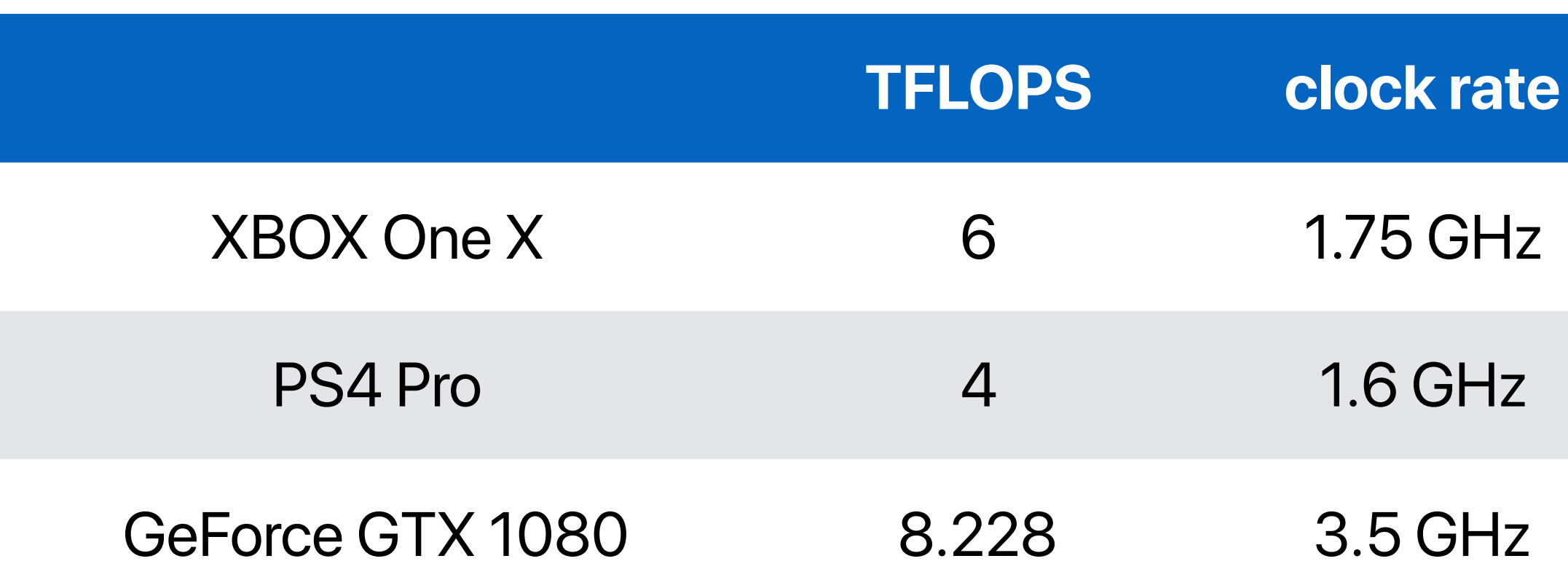

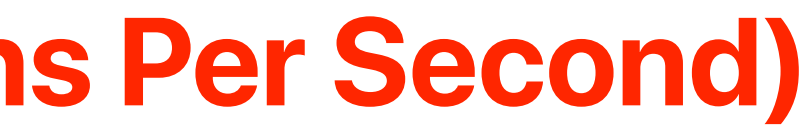

- 
- 
- 

## **TFLOPS (Tera FLoating-point Operations Per Second)**

- Cannot compare different ISA/compiler
	- What if the compiler can generate code with fewer instructions?
	- What if new architecture has more IC but also lower CPI?
- Does not make sense if the application is not floating point intensive

*TFLOPS* = # *of floating point instru ctions* × 10−<sup>12</sup> **Exection Time** 

## $=$   $\frac{1}{CPI \times CT}$  **IC is gone!**

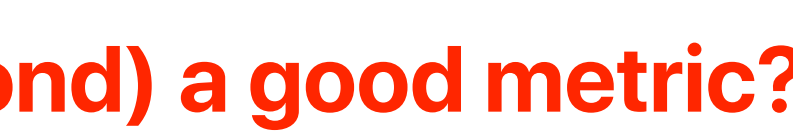

## **Is TFLOPS (Tera FLoating-point Operations Per Second) a good metric?**

=

*IC*  $\times$  % *of floating point instructions*  $\times$  10<sup>−12</sup>

*IC* × *CPI* × *CT*

% of floating point instructions  $\times 10^{-12}$ 

*CPI* × *CT*

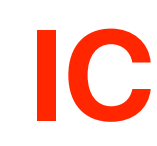

- Quote only 32-bit performance results, not 64-bit results.
- Present performance figures for an inner kernel, and then represent these figures as the performance of the entire application.
- Quietly employ assembly code and other low-level language constructs.
- Scale up the problem size with the number of processors, but omit any mention of this fact.
- Quote performance results projected to a full system.
- Compare your results against scalar, unoptimized code on Crays.
- When direct run time comparisons are required, compare with an old code on an obsolete system.
- If MFLOPS rates must be quoted, base the operation count on the parallel implementation, not on the best sequential implementation.
- Quote performance in terms of processor utilization, parallel speedups or MFLOPS per dollar.
- Mutilate the algorithm used in the parallel implementation to match the architecture.
- Measure parallel run times on a dedicated system, but measure conventional run times in a busy environment.
- If all else fails, show pretty pictures and animated videos, and don't talk about performance.
- 
- 

## **12 ways to Fool the Masses When Giving Performance Results on Parallel Computers**

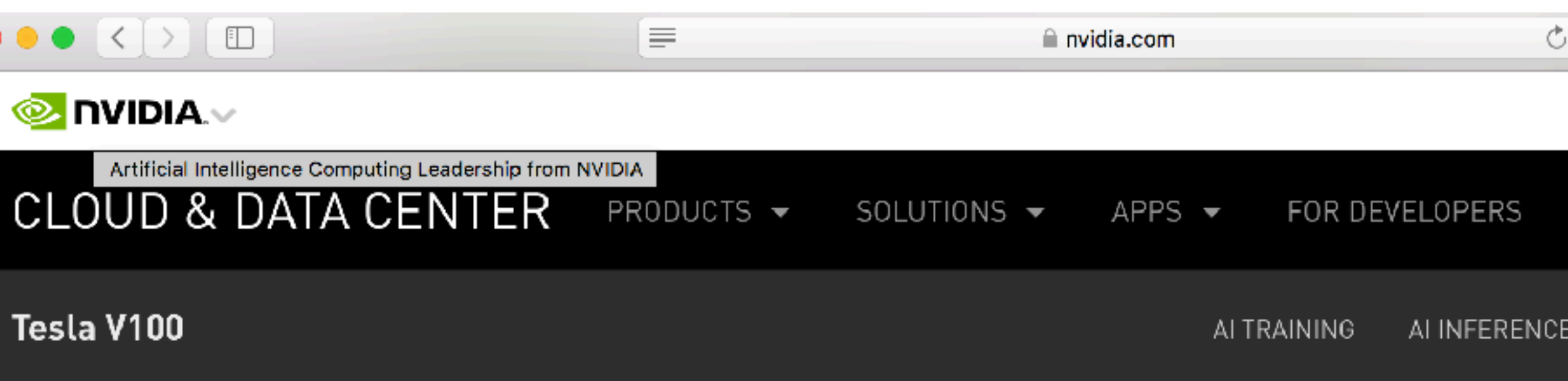

### Deep Learning Training in Less Than a Workday

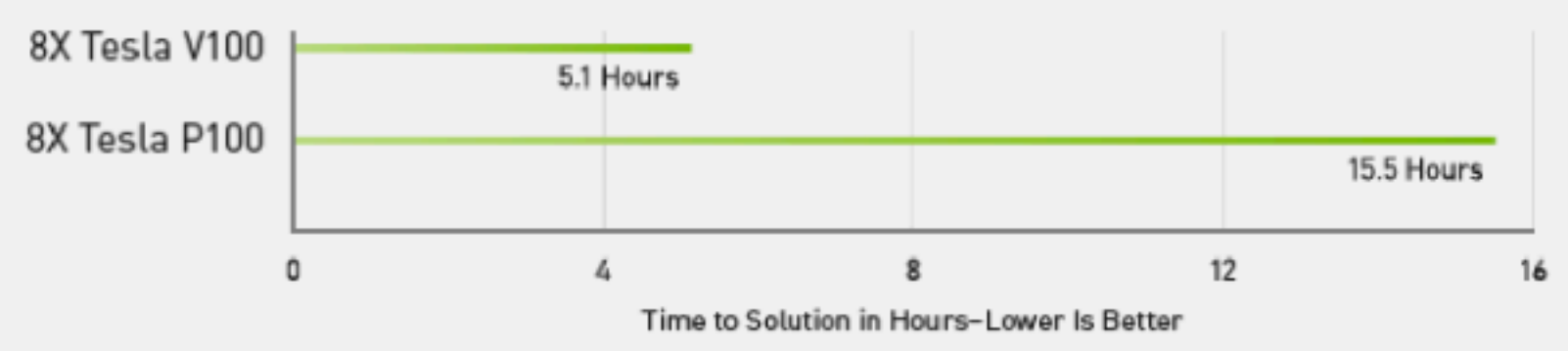

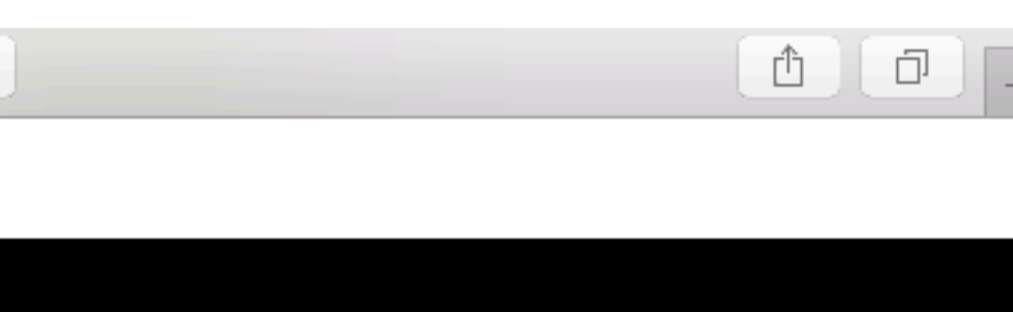

Server Config: Dual Xeon E5-2699 v4 2.6 GHz | 8X NVIDIA® Tesla® P100 or V100 | ResNet-50 Training on MXNet for 90 Epochs with 1.28M ImageNet Dataset.

### TECHNOLOGIES -

## AI TRAINING

### HPC DATA CENTER GPUs SPECIFICATIONS

From recognizing speech to training virtual personal assistants and teaching autonomous cars to drive, data scientists are taking on increasingly complex challenges with AI. Solving these kinds of problems requires training deep learning models that are exponentially growing in complexity, in a practical amount of time.

With 640 Tensor Cores, Tesla V100 is the world's first GPU to break the 100 teraFLOPS (TFLOPS) barrier of deep learning performance. The next generation of NVIDIA NVLink™ connects multiple V100 GPUs at up to 300 GB/s to create the world's most powerful computing servers. AI models that would consume weeks of computing resources on previous systems can now be trained in a few days. With this dramatic reduction in training time, a whole new world of problems will now be solvable with AI.

### The Most Advanced Data Center GPU Ever Built.

NVIDIA<sup>®</sup> Tesla® V100 is the world's most advanced data center GPU ever built to accelerate AI, HPC, and graphics. Powered by NVIDIA Volta, the latest GPU architecture, Tesla V100 offers the performance of up to 100 CPUs in a single GPU-enabling data scientists, researchers, and engineers to tackle challenges that were once thought impossible.

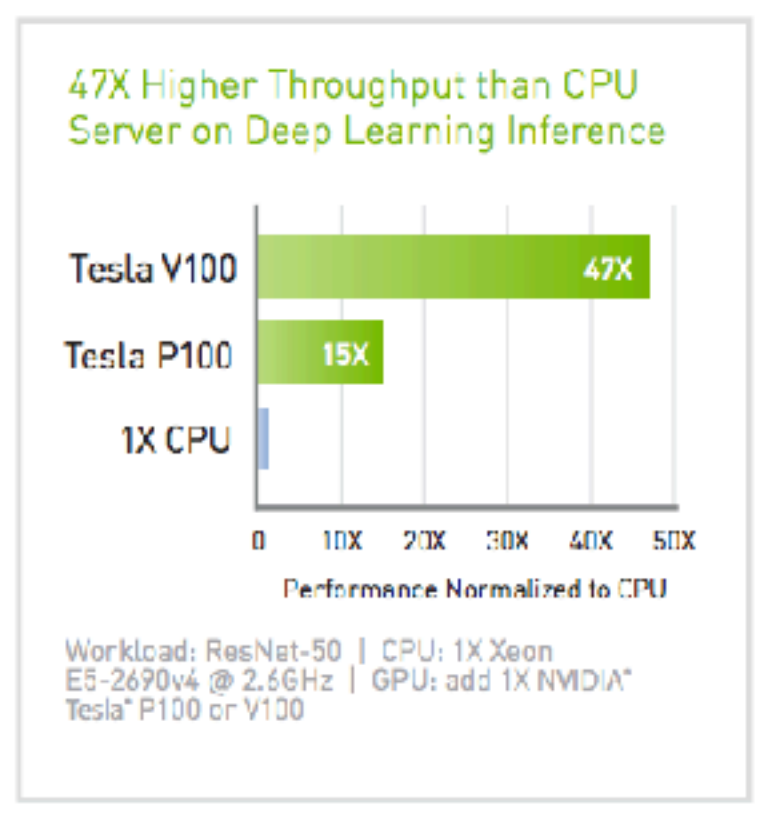

25

### 1 GPU Node Replaces Up To 54 CPU Nodes Node Replacement: HPC Mixed Workload

Max Power

Cores

### **SPECIFICATIONS**

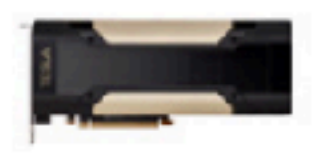

Tesla V100 PCle

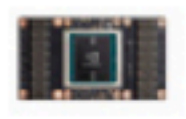

### Tesla V100 SXM<sub>2</sub>

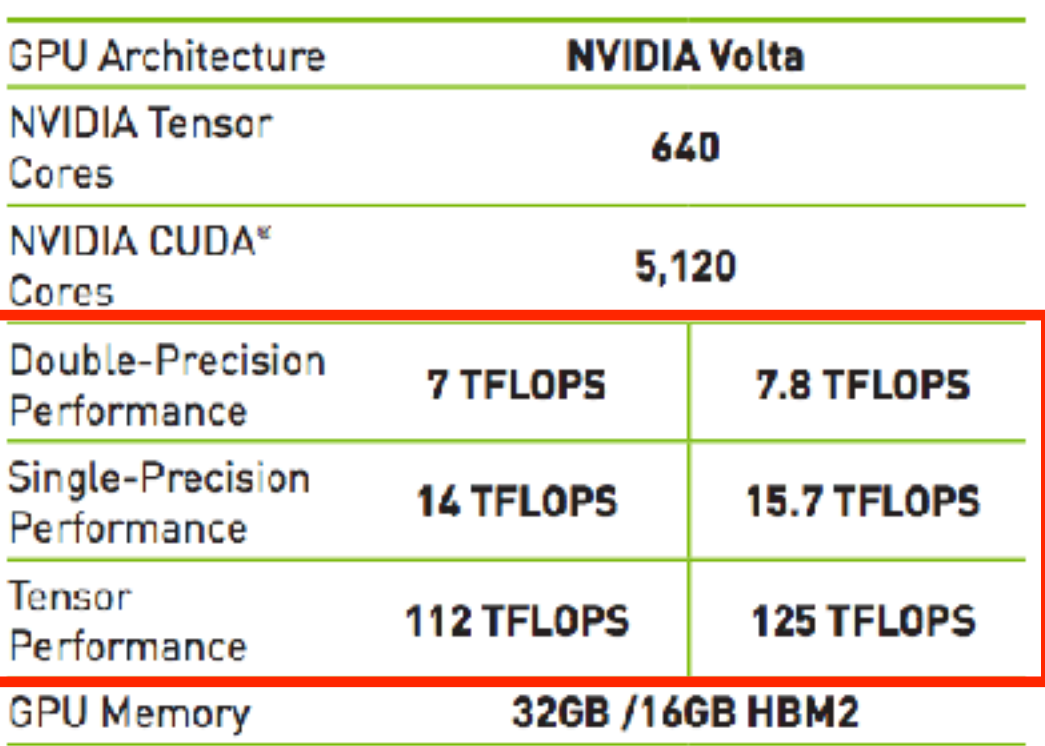

### 900GB/sec

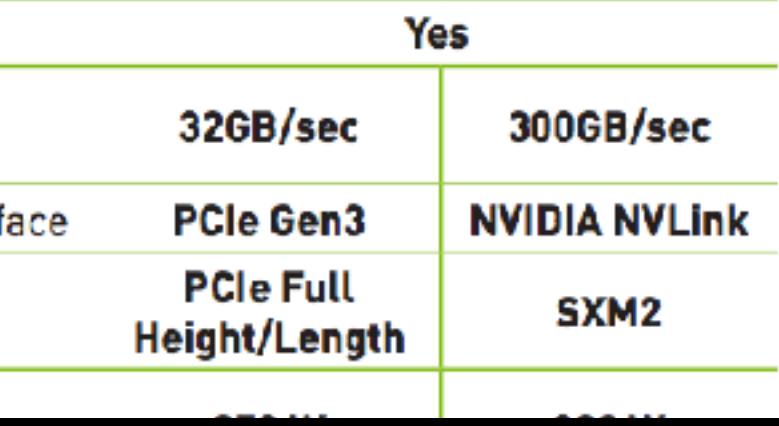

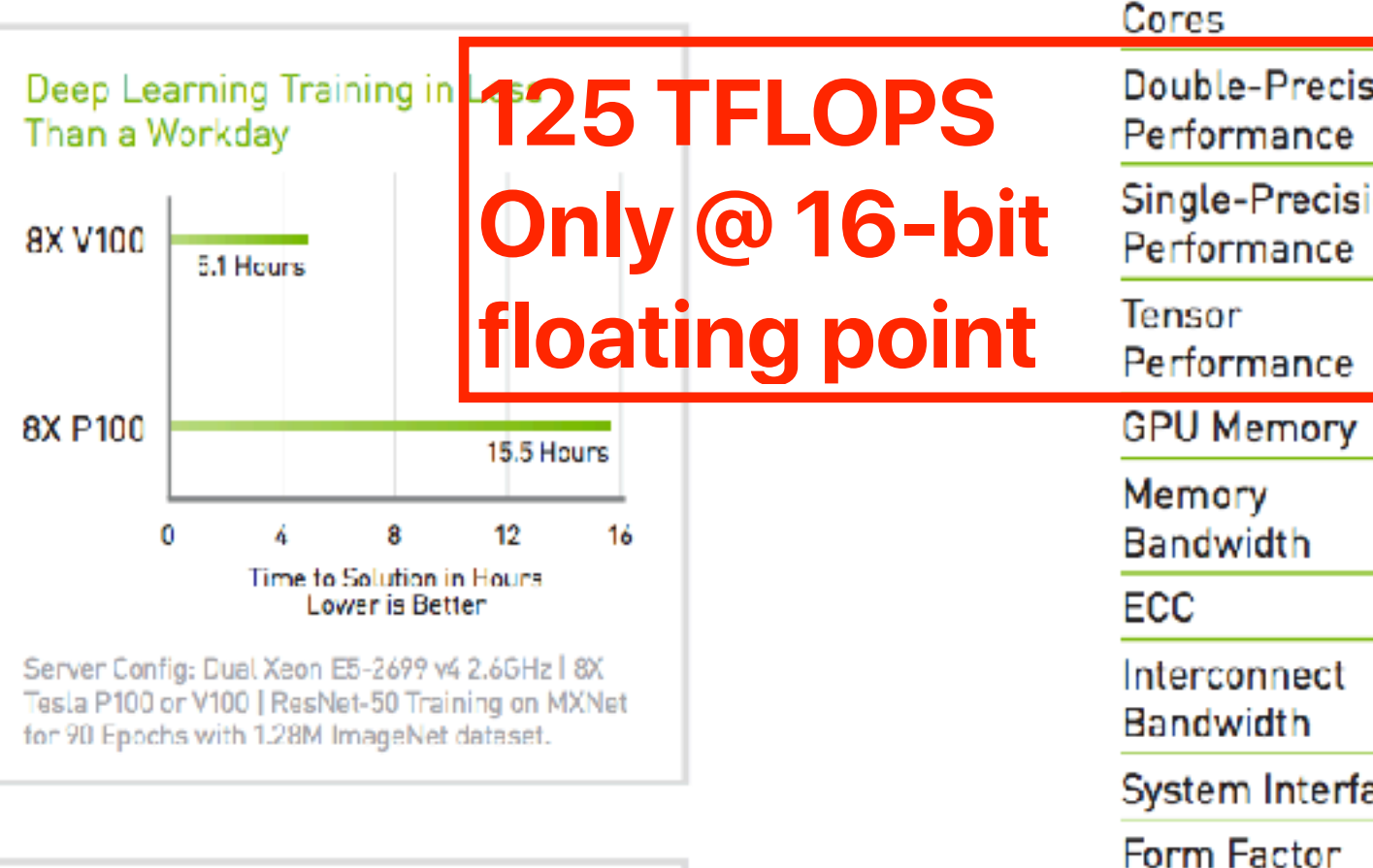

# **They try to tell it's the better AI hardware**

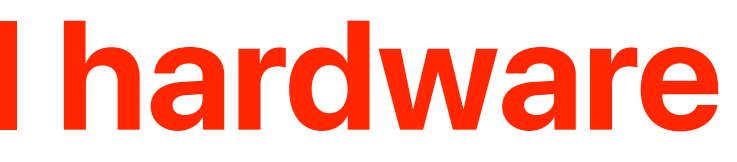

<https://blogs.nvidia.com/blog/2017/04/10/ai-drives-rise-accelerated-computing-datacenter/>

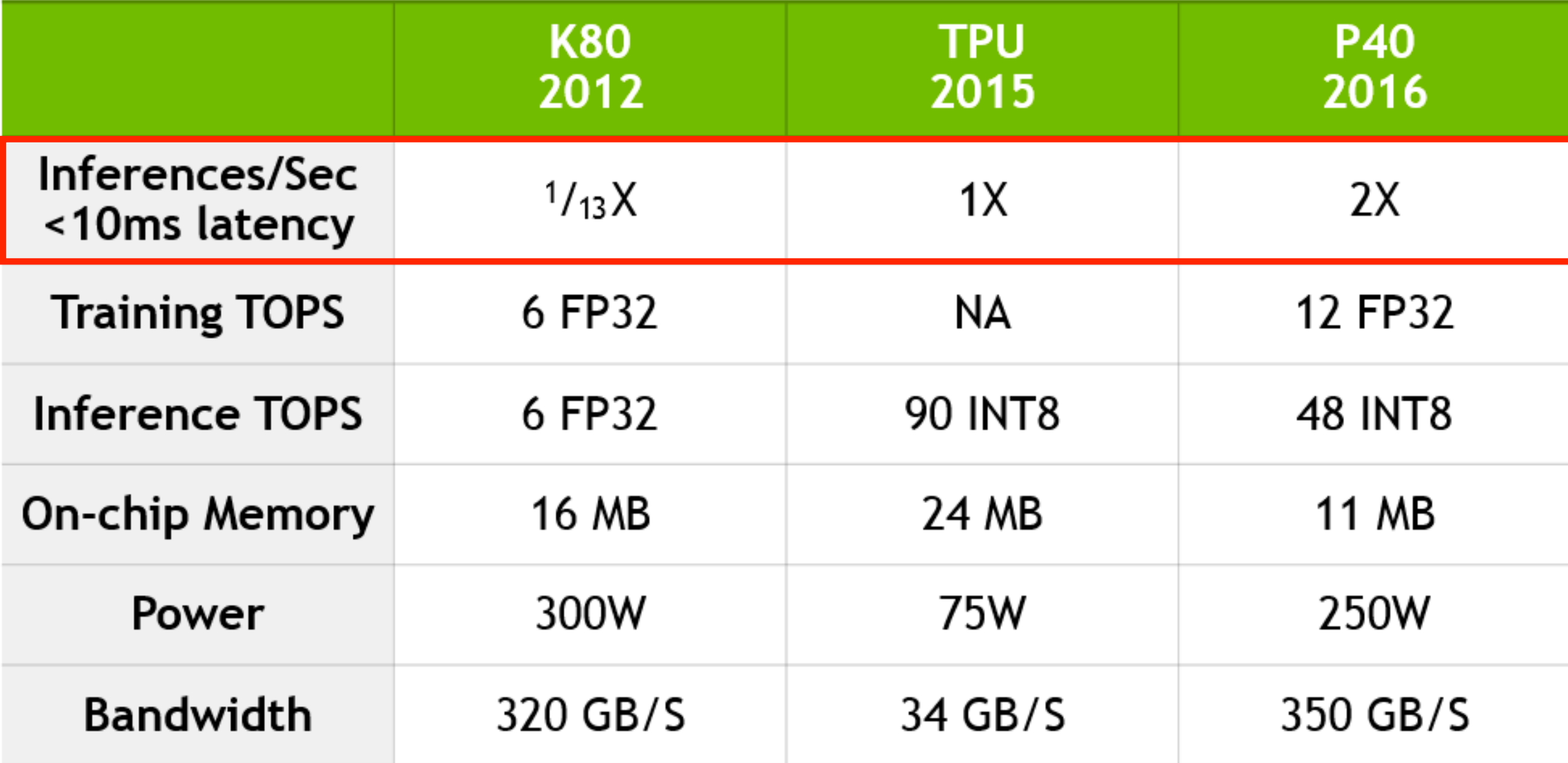

Pitfall: For NN hardware, Inferences Per Second (IPS)

# **What's wrong with inferences per second?**

- There is no standard on how they inference
	- What model?
	- What dataset?
- That's why Facebook is trying to promote an AI benchmark MLPerf ۰

is an inaccurate summary performance metric. Our results show that IPS is a poor overall performance summary for NN hardware, as it's simply the inverse of the complexity of the typical inference in the application (e.g., the number, size, and type of NN layers). For example, the TPU runs the 4-layer MLP1 at 360,000 IPS but the 89-layer CNN1 at only 4,700 IPS, so TPU IPS vary by 75X! Thus, using IPS as the single-speed summary is even more misleading for NN accelerators than MIPS or FLOPS are for regular processors [23], so IPS should be even more disparaged. To compare NN machines better, we need a benchmark suite written at a high-level to port it to the wide variety of NN architectures. Fathom is a promising new attempt at such a benchmark suite [3].

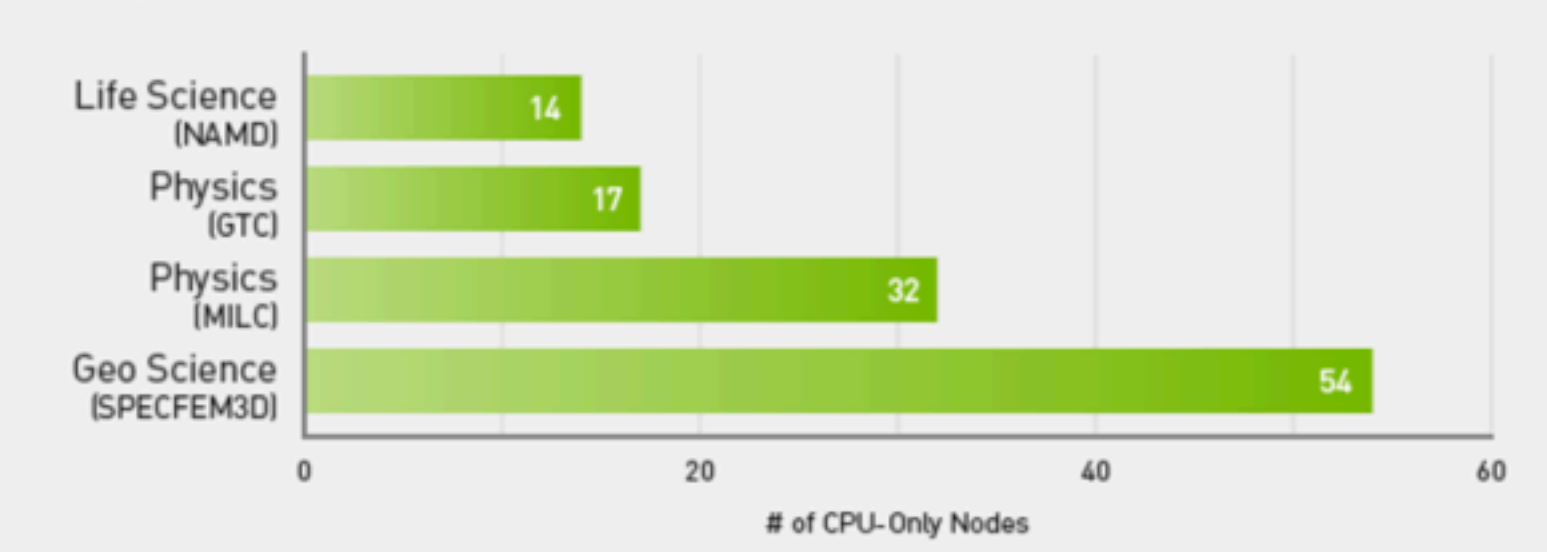

Node Replacement: HPC Mixed Workload

1 GPU Node Replaces Up To 54 CPU Nodes

CPU Server: Dual Xeon Gold 6140@2.30GHz, GPU Servers: same CPU server w/ 4x V100 PCIe | CUDA Version: CUDA 9.x| Dataset: NAMD (STMV), GTC (mpi#proc.in), MILC (APEX Medium), SPECFEM3D (four\_material\_simple\_model) | To arrive at CPU node equivalence, we use measured benchmark with up to 8 CPU nodes. Then we use linear scaling to scale beyond 8 nodes.

## **HIGH PERFORMANCE COMPUTING (HPC)**

HPC is a fundamental pillar of modern science. From predicting weather to discovering drugs to finding new energy sources, researchers use large computing systems to simulate and predict our world. AI extends traditional HPC by allowing researchers to analyze large volumes of data for rapid insights where simulation alone cannot fully predict the real world.

Tesla V100 is engineered for the convergence of AI and HPC. It offers a platform for HPC systems to excel at both computational science for scientific simulation and data science for finding insights in data. By pairing NVIDIA CUDA cores and Tensor Cores within a unified architecture, a single server with Tesla V100 GPUs can replace hundreds of commodity CPU-only servers for both traditional HPC and AI workloads. Every researcher and engineer can now afford an AI supercomputer to tackle their most challenging work.

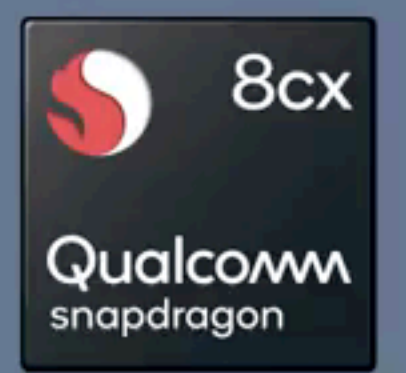

# **Extreme Multitasking Performance**

- Dual 4K external monitors
- 1080p device display
- 7 applications

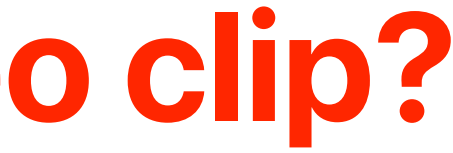

# **What's missing in this video clip?**

- The ISA of the "competitor"
- Clock rate, CPU architecture, cache size, how many cores
- How big the RAM?
- How fast the disk?

# **Choose the right metric — Latency v.s. Throughput/Bandwidth**

- Latency the amount of time to finish an operation
	- access time
	- response time
- Throughput the amount of work can be done within a given period of time
	- bandwidth (MB/Sec, GB/Sec, Mbps, Gbps)
	- IOPs
	- MFLOPs

# **Latency v.s. Bandwidth/Throughput**

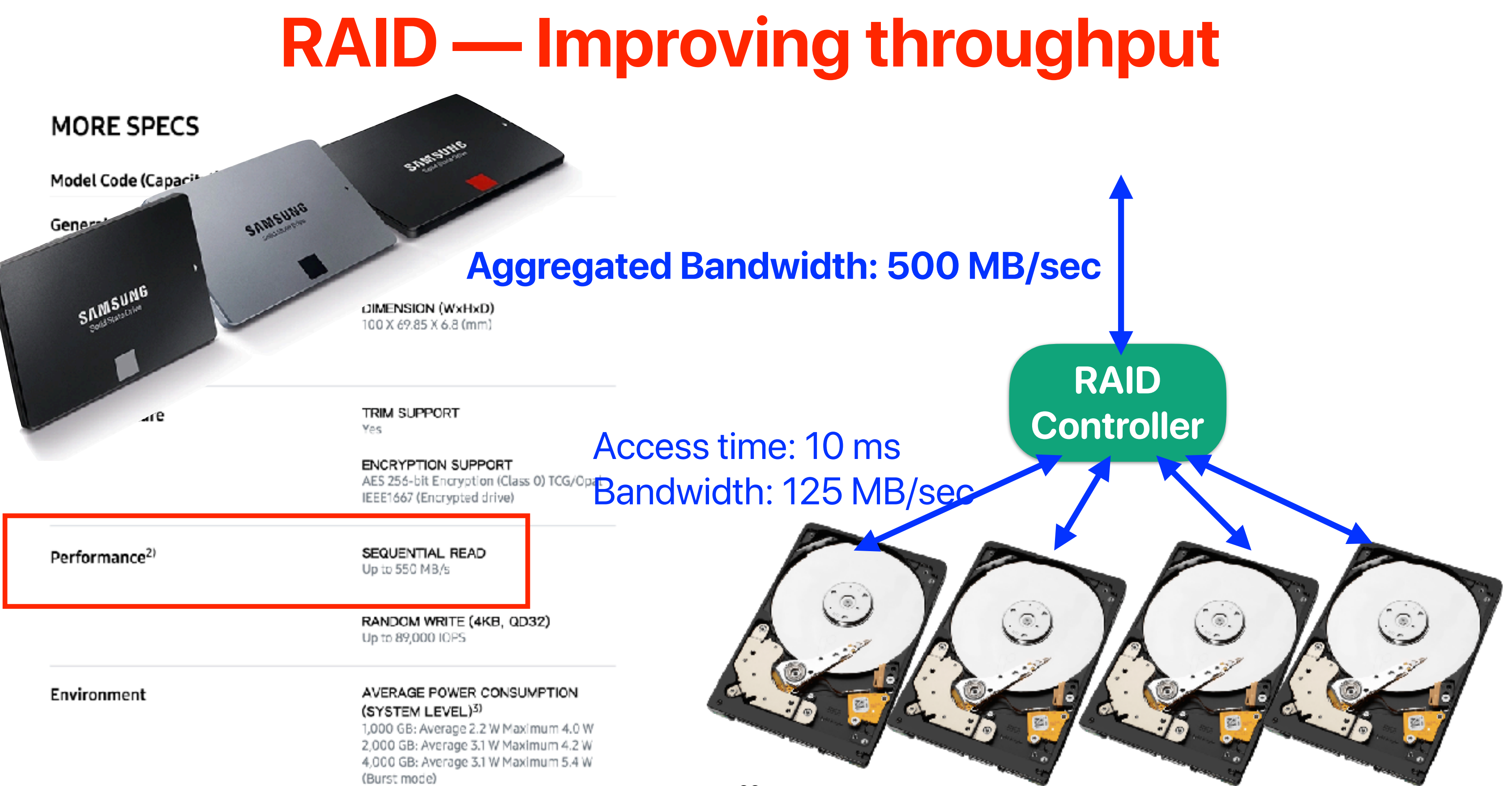

• Compare (X) RAID consists of 4x H.D.D. where each has 10 ms access time and 125 MB/sec bandwidth — aggregated bandwidth at 500 MB/Sec (Y) a single SSD with 100 us access time and 550MB/Sec bandwidth. Both accept 4KB data as the smallest request size. If we want to load a program with 100KB code size, how much faster is Y over X at least?

## **The performance between RAID and SSD** https://www.pollev.com/hungweitseng close in 01:00

A. 1x — no speedup

- B. 1.1x
- C. 4x
- D. 4.4x
- E. 100x

• Compare (X) RAID consists of 4x H.D.D. where each has 10 ms access time and 125 MB/sec bandwidth — aggregated bandwidth at 500 MB/Sec (Y) a single SSD with 100 us access time and 550MB/Sec bandwidth. Both accept 4KB data as the smallest request size. If we want to load a program with 100KB code size, how much faster is Y over X at least?

## **The performance between RAID and SSD** https://www.pollev.com/hungweitseng close in 01:00

A. 1x — no speedup

- B. 1.1x
- C. 4x
- D. 4.4x
- E. 100x

• Compare (X) RAID consists of 4x H.D.D. where each has 10 ms access time and 125 MB/sec bandwidth — aggregated bandwidth at 500 MB/Sec (Y) a single SSD with 100 us access time and 550MB/Sec bandwidth. Both accept 4KB data as the smallest request size. If we want to load a program with 100KB code size, how much faster is Y over X at least?

A. 1x — no speedup

- B. 1.1x C. 4x D. 4.4x  $ET_{HDD_{BestCase}} = 10$  ms  $ET_{SSD_{worst}} =$ 100*KB*  $\frac{\mu_{N}}{4K} \times 100$  *us* = 2.5 *ms* 
	- E. 100x

# **The performance between RAID and SSD**

- Increase bandwidth can hurt the response time of a single task
- If you want to transfer a 2 Peta-Byte video from UCSD
	- 100 miles (161 km) from UCR
	- Assume that you have a 100Gbps ethernet
		- 2 Peta-byte over 167772 seconds  $= 1.94$  Days
		- 22.5TB in 30 minutes
		- Bandwidth: 100 Gbps

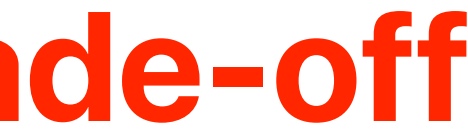

# **Latency and Bandwidth trade-off**

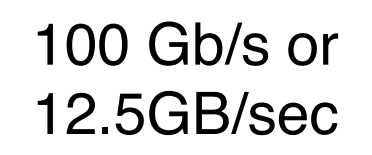

le over 167772 seconds = 1.94 Days

rt watching the movie as soon as you get a frame!

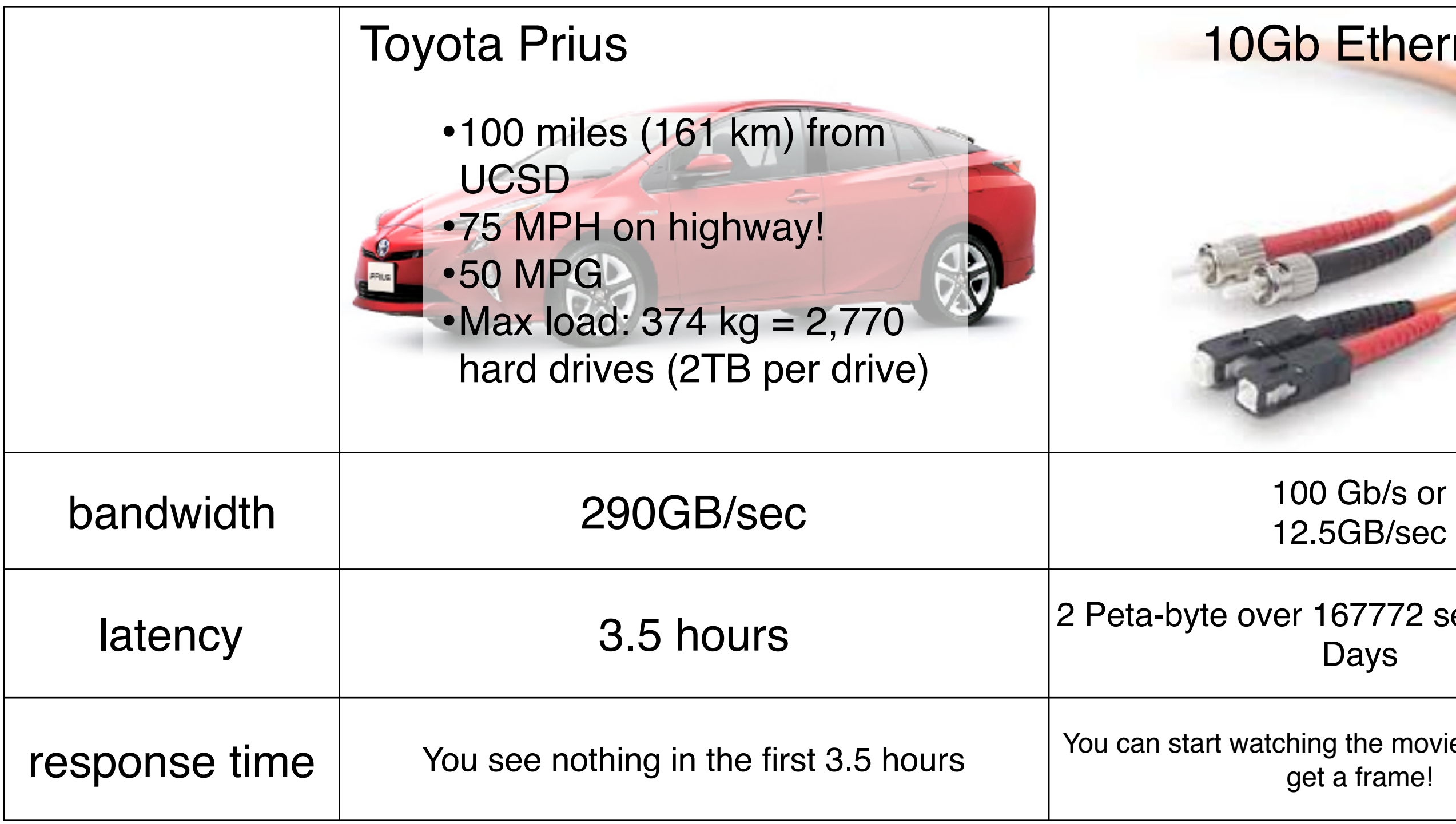

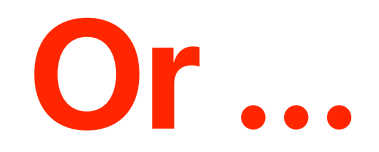

## 10Gb Ethernet

# **Memory Hierarchy**

Hung-Wei Tseng

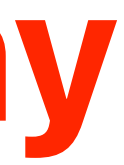

## **Performance gap between Processor/Memory**

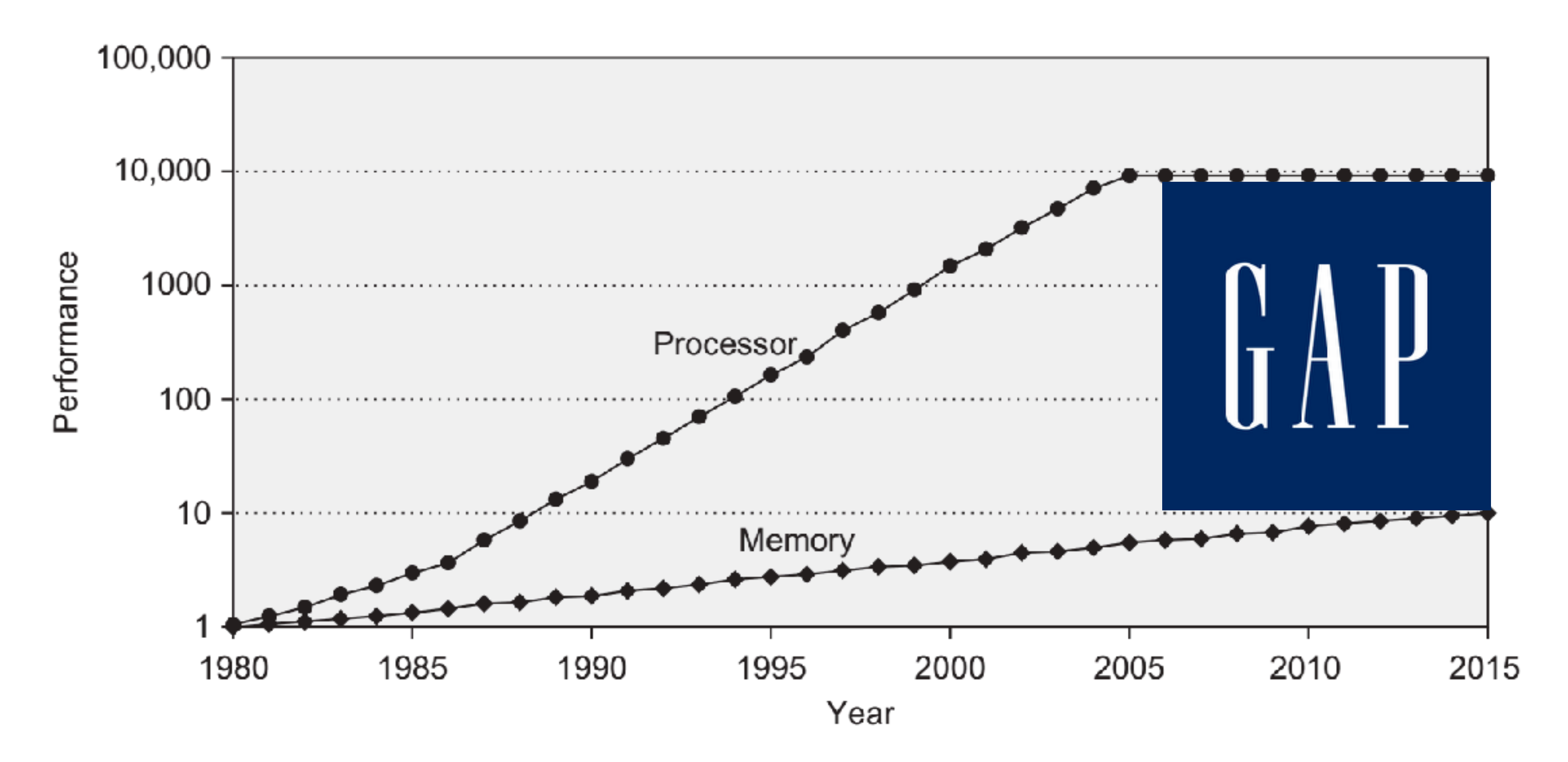

# **Performance of modern DRAM**

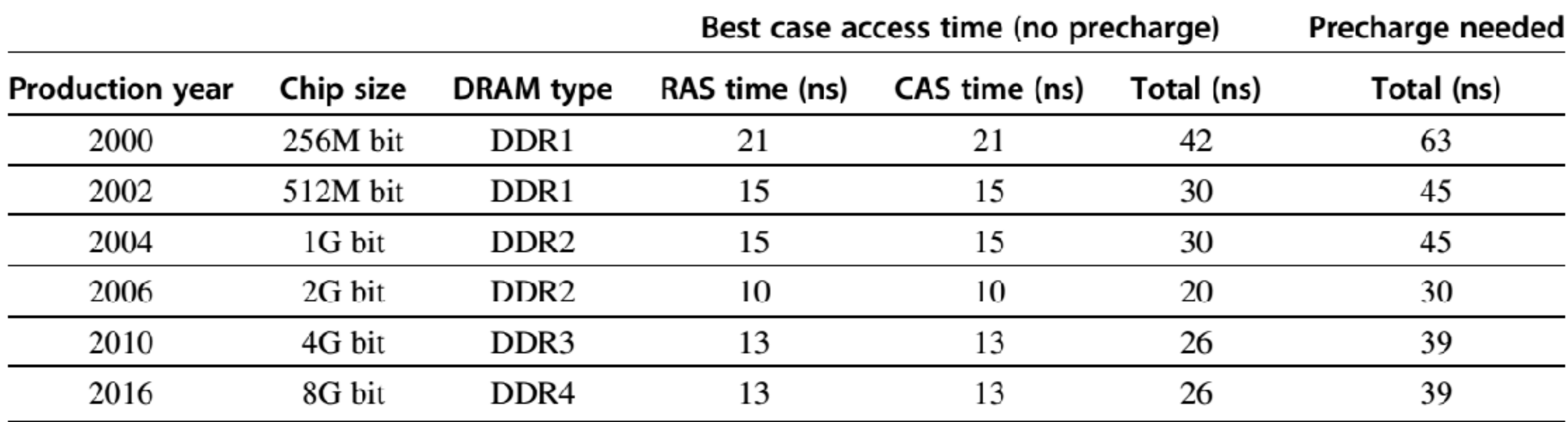

Figure 2.4 Capacity and access times for DDR SDRAMs by year of production. Access time is for a random memory word and assumes a new row must be opened. If the row is in a different bank, we assume the bank is precharged; if the row is not open, then a precharge is required, and the access time is longer. As the number of banks has increased, the ability to hide the precharge time has also increased. DDR4 SDRAMs were initially expected in 2014, but did not begin production until early 2016.

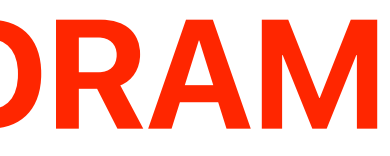

- Assume that we have a processor running @ 2 GHz and a program with 30% of load/store instructions. If the computer has "perfect" memory, the CPI is just 1. Now, consider we have DDR4 and the program is well-behaved that precharge is never necessary — the access latency is simply 26 ns. What's the average CPI (pick the most close one)?
	- A. 9
	- B. 17
	- C. 27
	- D. 35
	- E. 69

## **The impact of "slow" memory** https://www.pollev.com/hungweitseng close in 01:00

- Assume that we have a processor running @ 2 GHz and a program with 30% of load/store instructions. If the computer has "perfect" memory, the CPI is just 1. Now, consider we have DDR4 and the program is well-behaved that precharge is never necessary — the access latency is simply 26 ns. What's the average CPI (pick the most close one)?
	- A. 9
	- B. 17
	- C. 27
	- D. 35
	- E. 69

## **The impact of "slow" memory** https://www.pollev.com/hungweitseng close in 01:00

- Assume that we have a processor running  $@$  2 GHz and a program with 30% of load/store instructions. If the computer has "perfect" memory, the CPI is just 1. Now, consider we have DDR4 and the program is wellbehaved that precharge is never necessary — the access latency is simply 26 ns. What's the average CPI (pick the most close one)?
	- A. 9
	- B. 17
	- C. 27
	- D. 35

E. 69

## $1 + 100\% \times (52) + 30\% \times 52 = 68.6$  *cycles*

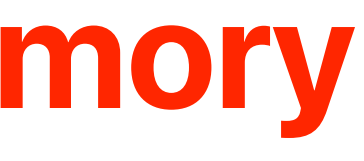

# **The impact of "slow" memory**

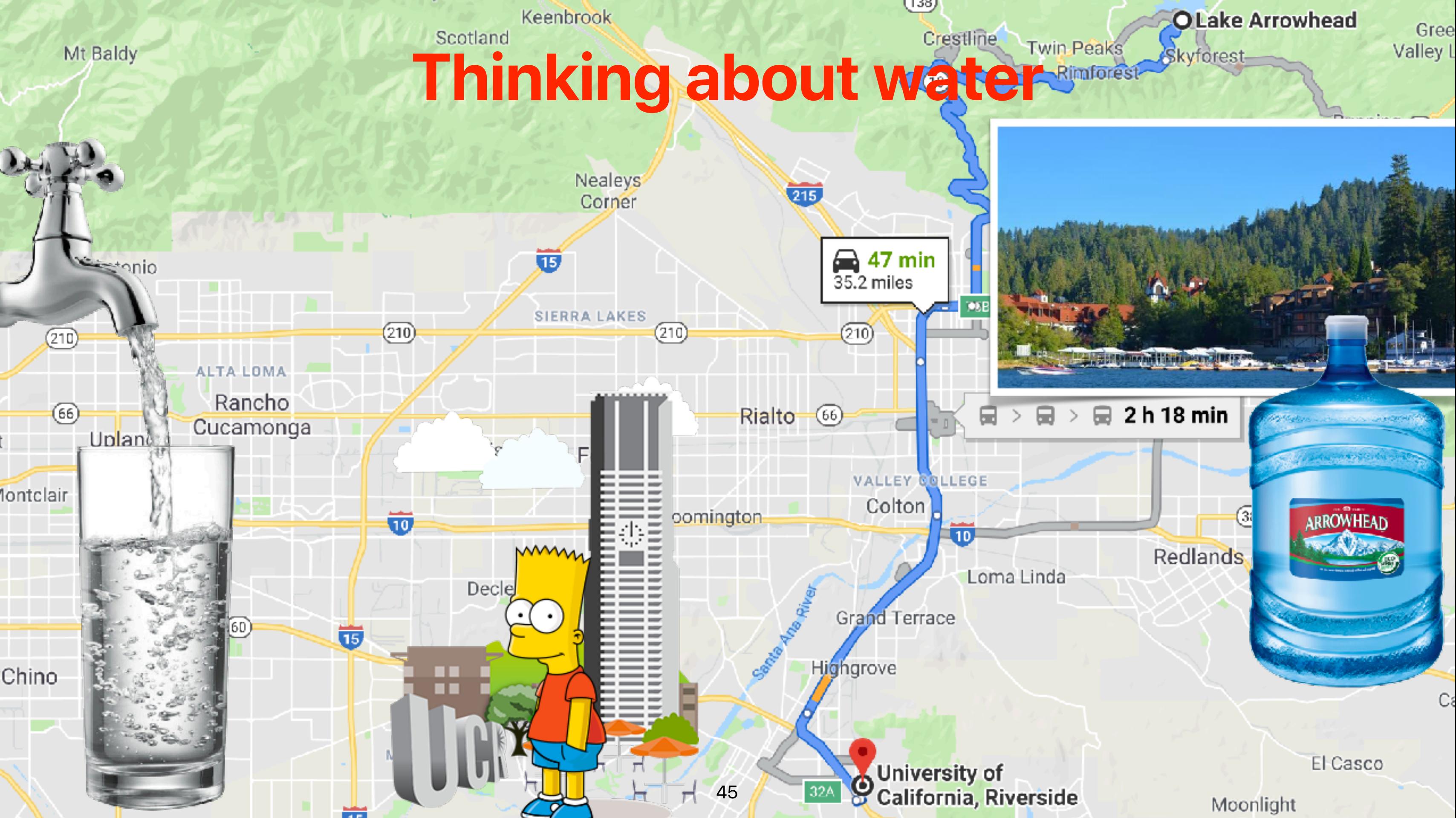

## **Alternatives?**

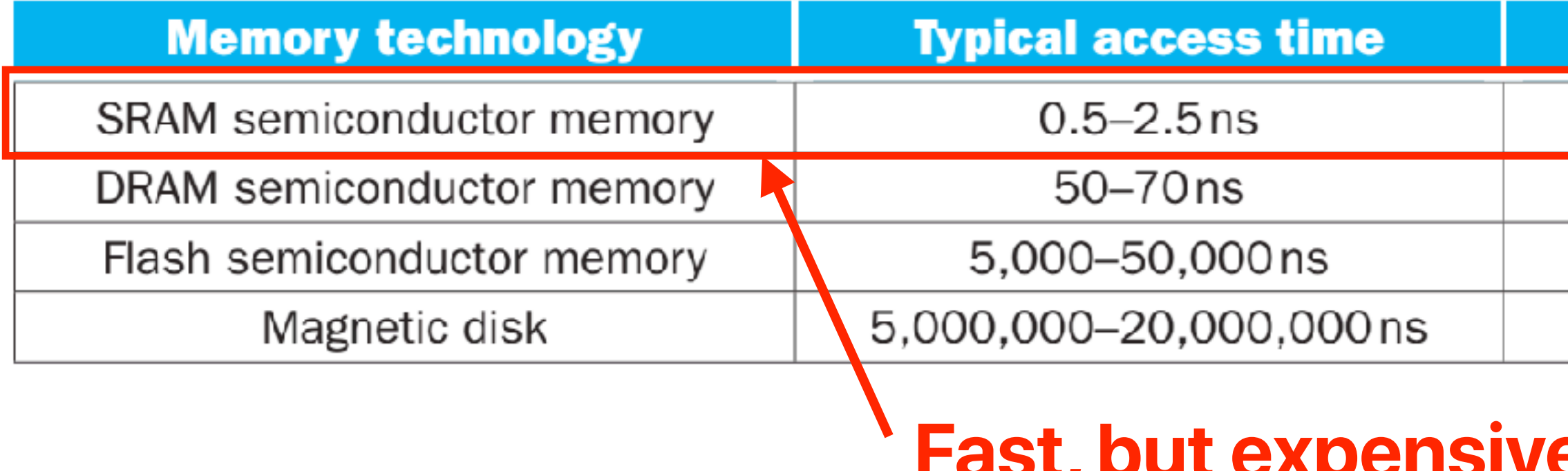

### \$ per GiB in 2012

### \$500-\$1000

### $$10 - $20$

### $$0.75 - $1.00$

### $$0.05 - $0.10$

## **Fast, but expensive \$\$\$**

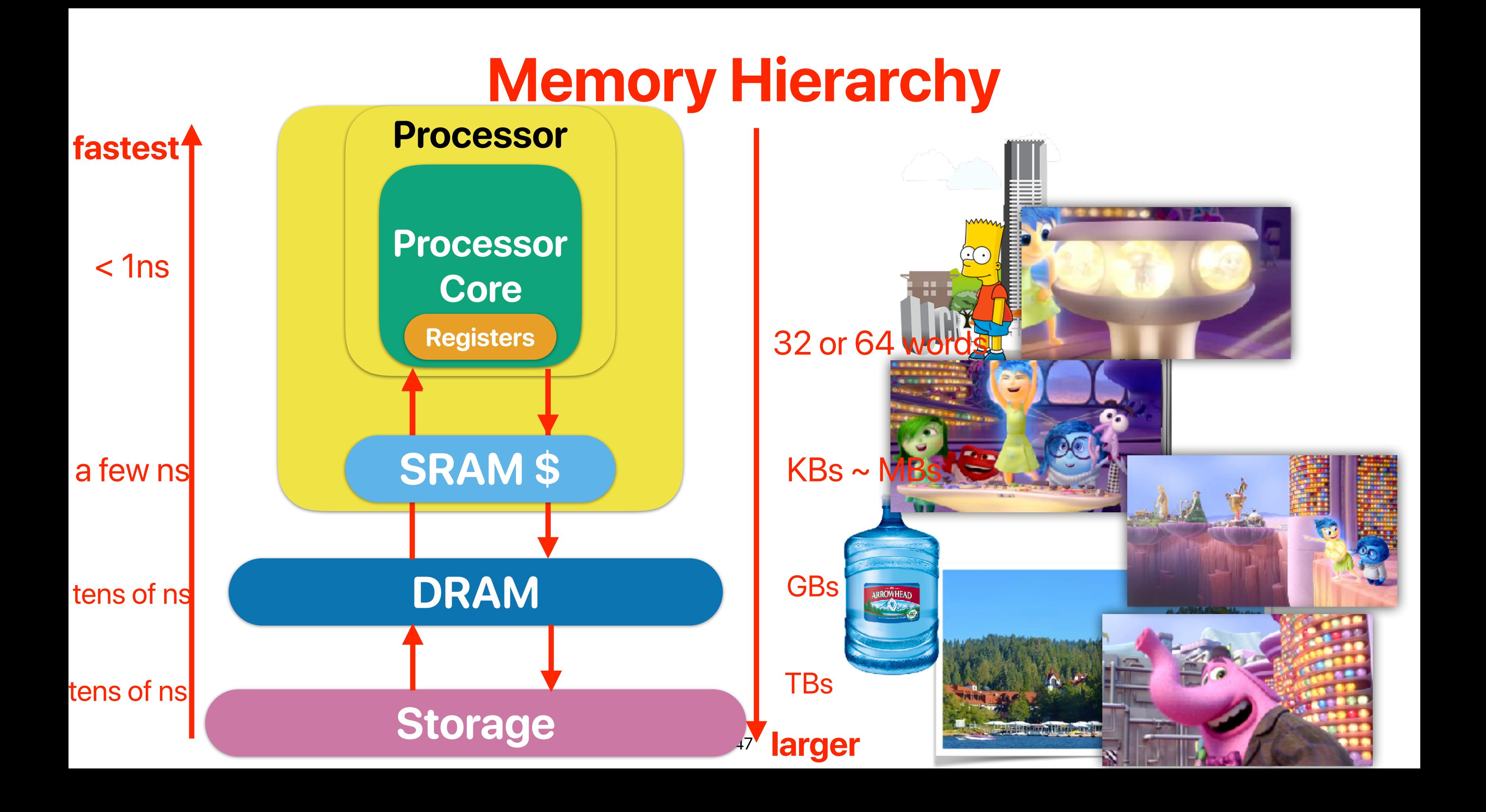

- Assume that we have a processor running @ 2 GHz and a program with 30% of load/store instructions. If the computer has "perfect" memory, the CPI is just 1. Now, in addition to DDR4, whose latency 26 ns, we also got an SRAM cache with latency of just at 0.5ns and can capture 90% of the desired data/instructions. what's the average CPI (pick the most close one)?
	- A. 2
	- B. 4
	- C. 8
	- D. 16

## **How can memory hierarchy help in performance?** https://www.pollev.com/hungweitseng close in 01:00

- Assume that we have a processor running @ 2 GHz and a program with 30% of load/store instructions. If the computer has "perfect" memory, the CPI is just 1. Now, in addition to DDR4, whose latency 26 ns, we also got an SRAM cache with latency of just at 0.5ns and can capture 90% of the desired data/instructions. what's the average CPI (pick the most close one)?
	- A. 2
	- B. 4
	- C. 8
	- D. 16

## **How can memory hierarchy help in performance?** https://www.pollev.com/hungweitseng close in 01:00

- Assume that we have a processor running @ 2 GHz and a program with 30% of load/store instructions. If the computer has "perfect" memory, the CPI is just 1. Now, in addition to DDR4, whose latency 26 ns, we also got an SRAM cache with latency of just at 0.5ns and can capture 90% of the desired data/instructions. what's the average CPI (pick the most close one)?
	- A. 2
	- B. 4
	- C. 8 1 + (1 − 90%) × [100% × (52) + 30% × 52] = 7.76 *cycles*
		- D. 16
		- E. 32

## **How can memory hierarchy help in performance?**

- Office hour of Hung-Wei Tseng changes — **MF 1p-2p @ WCH 406**
- Check
	- website for slides/schedules
	- iLearn for quizs/assignments/podcasts
	- piazza for discussions
- No lectures next week
- Assignment #1 due 10/16
- Reading quiz due 10/21

## **Announcement**